# **МИНИСТЕРСТВО НАУКИ И ВЫСШЕГО ОБРАЗОВАНИЯ РОССИЙСКОЙ ФЕДЕРАЦИИ**

# **Федеральное государственное бюджетное образовательное учреждение высшего образования**

# «ТОМСКИЙ ГОСУДАРСТВЕННЫЙ УНИВЕРСИТЕТ СИСТЕМ УПРАВЛЕНИЯ И РАДИОЭЛЕКТРОНИКИ» (ТУСУР)

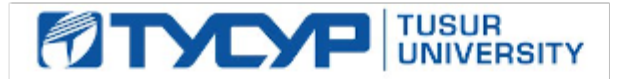

#### УТВЕРЖДАЮ

Директор департамента образования

Документ подписан электронной подписью Сертификат: 1сбсfa0a-52a6-4f49-aef0-5584d3fd4820<br>Владелец: Троян Павел Ефимович Действителен: с 19.01.2016 по 16.09.2019

### РАБОЧАЯ ПРОГРАММА ДИСЦИПЛИНЫ

### **Системы виртуальной и дополненной реальности (ГПО-3)**

Уровень образования: **высшее образование - бакалавриат** Направление подготовки / специальность: **09.03.01 Информатика и вычислительная техника** Направленность (профиль) / специализация: **Программное обеспечение средств вычислительной техники и автоматизированных систем**  Форма обучения: **очная** Факультет: **ФСУ, Факультет систем управления** Кафедра: **АСУ, Кафедра автоматизированных систем управления** Курс: **3** Семестр: **6** Учебный план набора 2018 года

#### Распределение рабочего времени

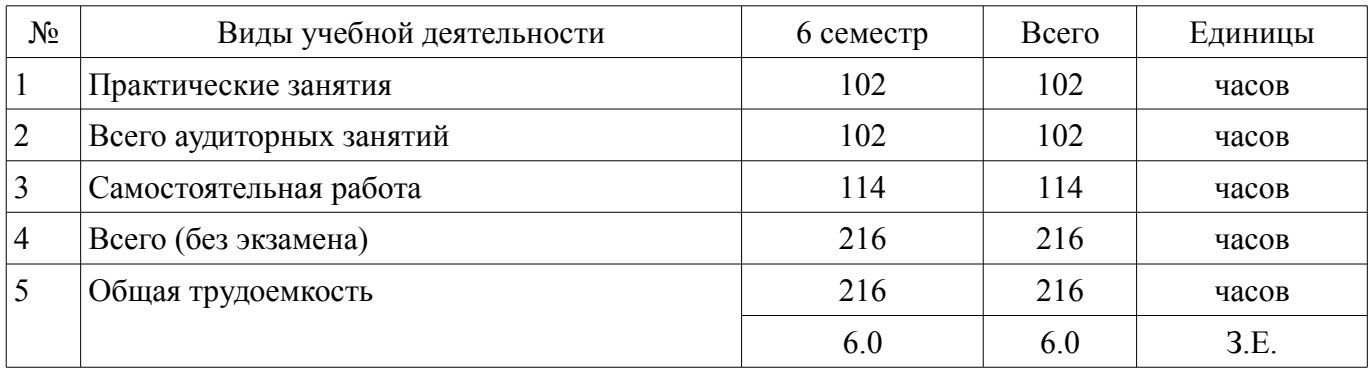

Дифференцированный зачет: 6 семестр

Томск

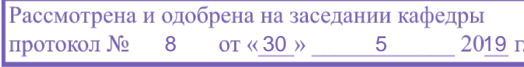

# ЛИСТ СОГЛАСОВАНИЯ

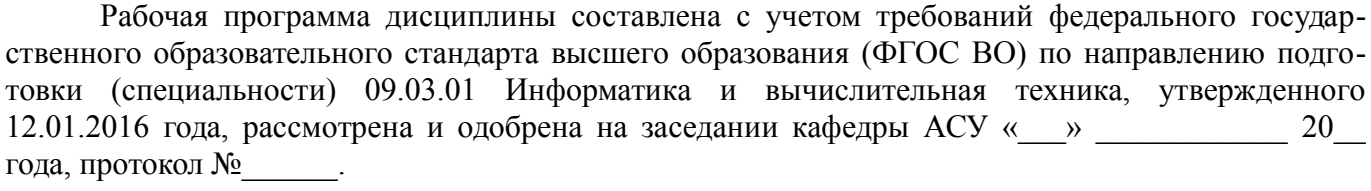

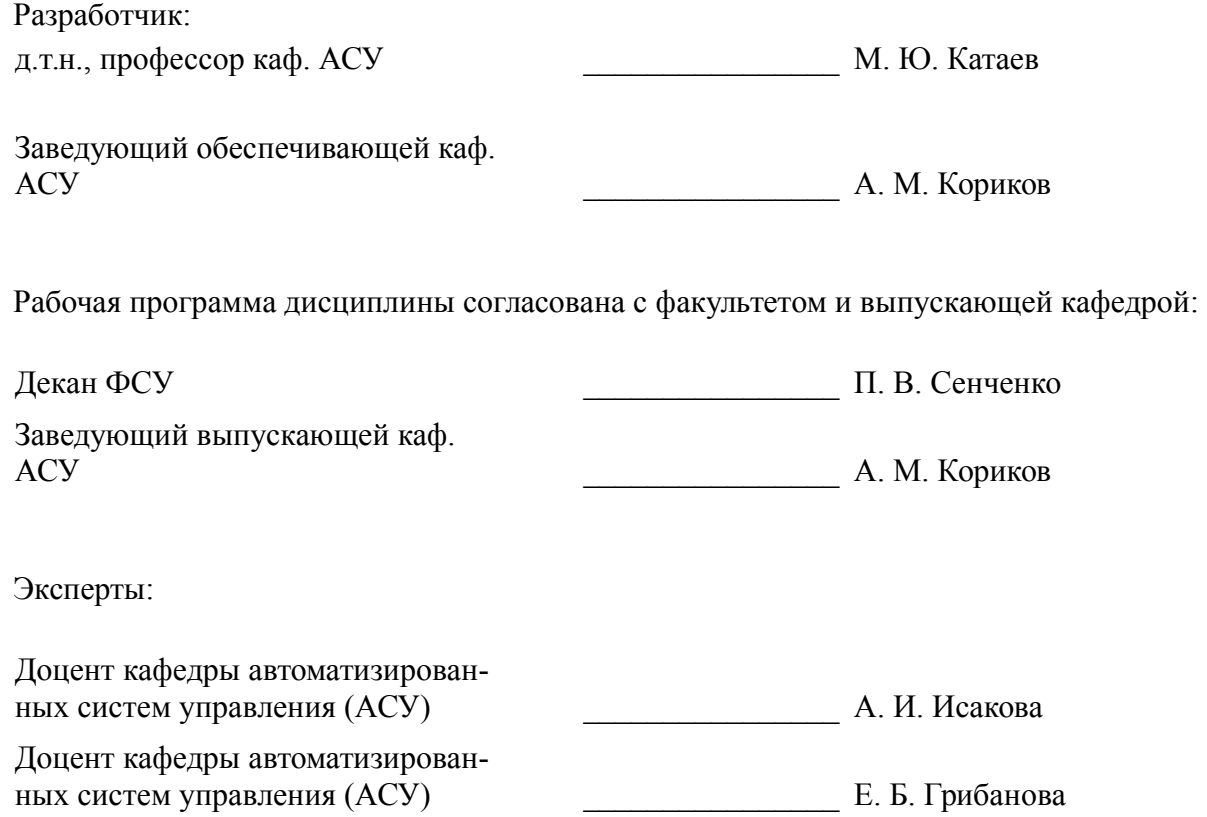

### 1. Цели и задачи дисциплины

#### 1.1. Цели дисциплины

Целью программы является получение основ теоретических знаний и практических навыков в области разработки приложений с иммерсивным контентом - среды, позволяющей человеку воспринимать себя включенным и взаимодействующим с некоторой искусственно созданной реальностью или ее отдельными частями.

#### 1.2. Задачи дисциплины

В задачи данного курса дисциплины входит:

1) изучение теоретических аспектов технологий виртуальной и расширенной реальности;

2) изучение функциональных возможностей фреймворков для создания VR (Virtual Reality), MR (Mixed Reality), AR (Augmented Reality) приложений;

3) формирование умений и навыков конструирования аппаратной и программной составляющей формирования иммерсивного контента с разной степенью погружения в виртуальное пространство.

### 2. Место дисциплины в структуре ОПОП

Дисциплина «Системы виртуальной и дополненной реальности (ГПО-3)» (Б1.В.ДВ.7.2) относится к блоку 1 (вариативная часть).

Предшествующими дисциплинами, формирующими начальные знания, являются: Анализ и обработка изображений (ГПО-2), Введение в информатику и вычислительную технику, Компьютерная графика, Объектно-ориентированное программирование.

Последующими дисциплинами являются: Проектирование и техническое сопровождение компьютерных сетей. Системы цифровой обработки сигналов.

### 3. Требования к результатам освоения дисциплины

Процесс изучения лисциплины направлен на формирование следующих компетенций:

ОПК-4 способностью участвовать в настройке и наладке программно-аппаратных комплексов:

ПК-3 способностью обосновывать принимаемые проектные решения, осуществлять постановку и выполнять эксперименты по проверке их корректности и эффективности;

В результате изучения дисциплины обучающийся должен:

 $\overline{a}$ знать современные разработки и тенденции в области создания приложений виртуальной и расширенной реальности; возможности современных и перспективных средств разработки приложений виртуальной и расширенной реальности; содержание этапов процесса разработки приложений виртуальной и расширенной реальности; технологии программирования приложений виртуальной и расширенной реальности; слои программных компонентов, обеспечивающие работу информационных систем виртуальной и расширенной реальности; аппаратно-программные составляющие пользовательских интерфейсов для визуализации и управления виртуальными объектами в иммерсивных средах;

уметь проектировать приложения виртуальной и расширенной реальности; разрабаты- $$ вать и отлаживать эффективные алгоритмы разработки приложений виртуальной и расширенной реальности; выбирать инструментальные средства разработки и создания приложений виртуальной и расширенной реальности; использовать различные комплекты разработки программного обеспечения (SDK) для реализации информационных систем с иммерсивным контентом, в зависимости от обозначенного для будущих программных приложений виртуальной и расширенной реальности функционального назначения; уметь проектировать и создавать пользовательские интерфейсы для визуализации и управления виртуальными объектами в иммерсивных средах;

владеть навыками разработки приложений виртуальной и расширенной реальности; работы с инструментальными средствами проектирования и разработки приложений с иммерсивным контентом; разработки технической документации к информационным системам с иммерсивным контентом: базовыми навыками разработки аппаратных и программных составляющих пользовательских интерфейсов для взаимодействия с иммерсивным контентом.

# **4. Объем дисциплины и виды учебной работы**

Общая трудоемкость дисциплины составляет 6.0 зачетных единицы и представлена в таблице 4.1.

Таблица 4.1 – Трудоемкость дисциплины

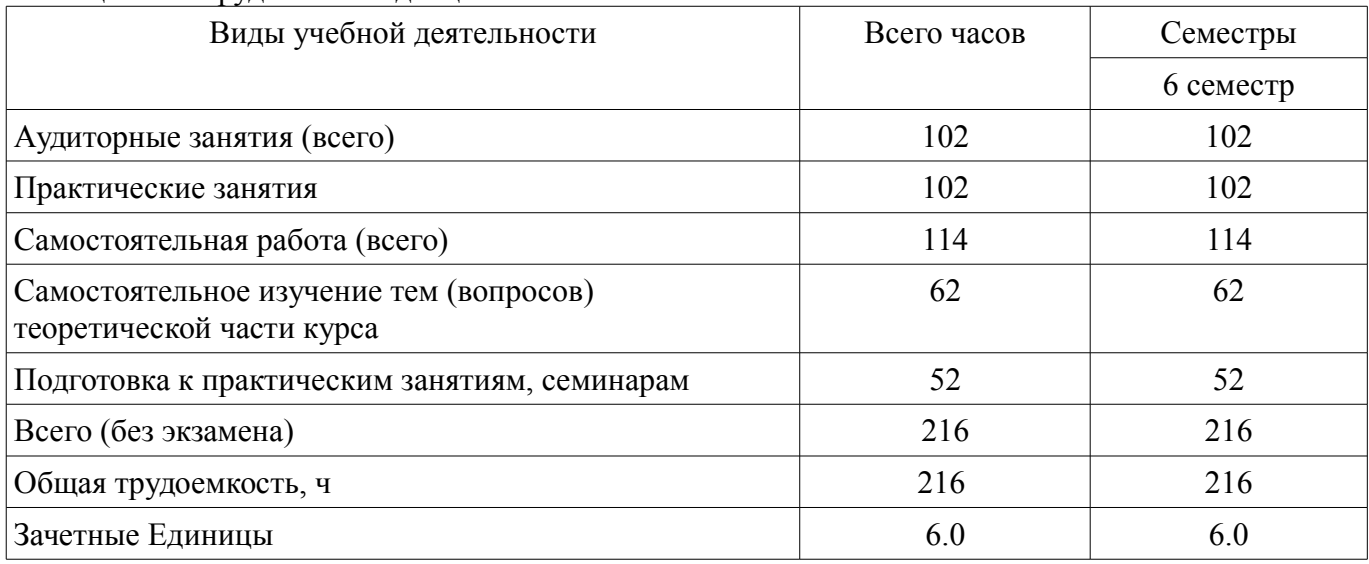

# **5. Содержание дисциплины**

#### **5.1. Разделы дисциплины и виды занятий**

Разделы дисциплины и виды занятий приведены в таблице 5.1. Таблица 5.1 – Разделы дисциплины и виды занятий

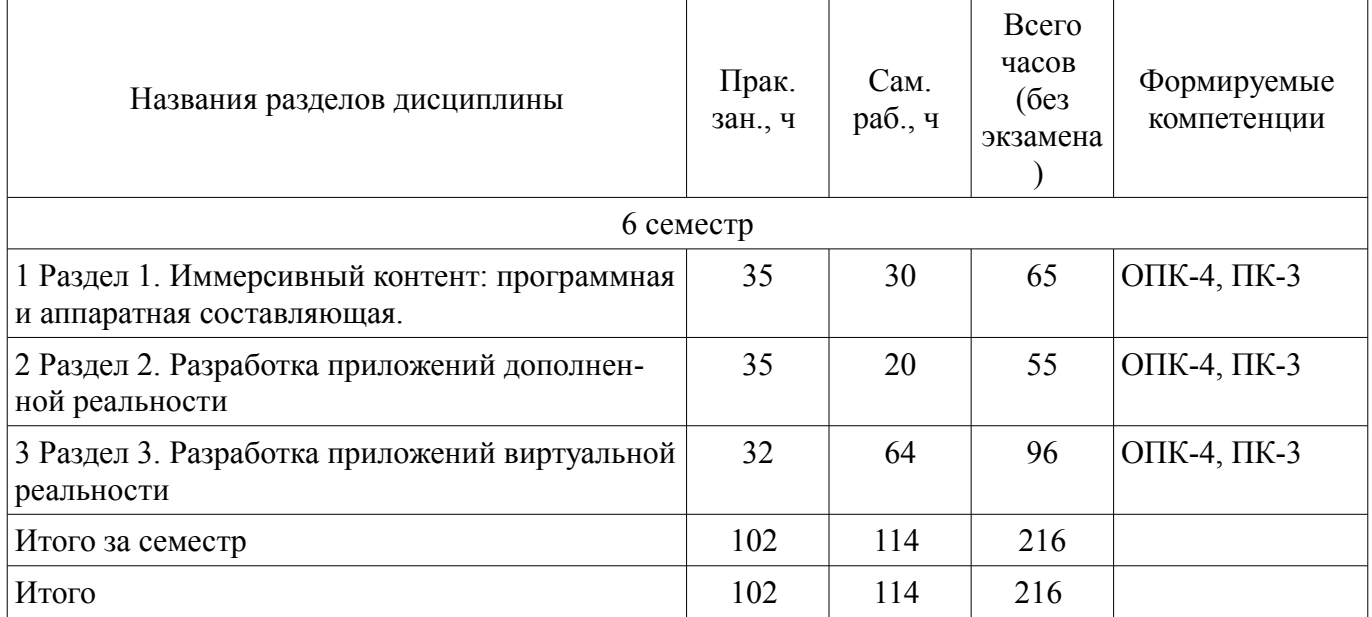

# **5.2. Разделы дисциплины и междисциплинарные связи с обеспечивающими (предыдущими) и обеспечиваемыми (последующими) дисциплинами**

Разделы дисциплины и междисциплинарные связи с обеспечивающими (предыдущими) и обеспечиваемыми (последующими) дисциплинами представлены в таблице 5.2. Таблица 5.2 – Разделы дисциплины и междисциплинарные связи

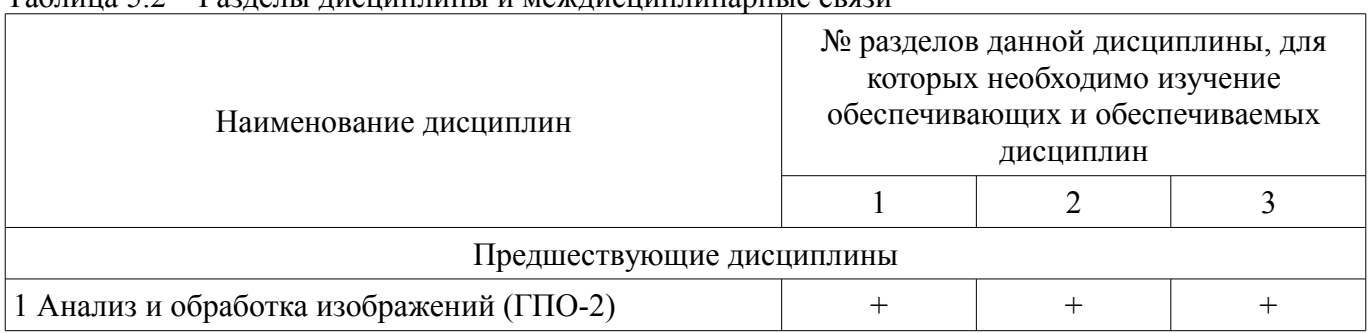

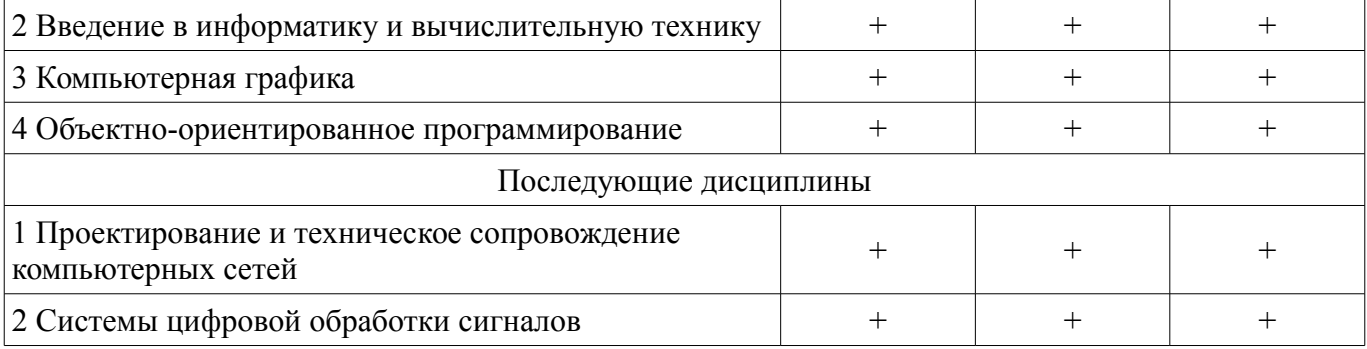

#### 5.3. Соответствие компетенций, формируемых при изучении дисциплины, и видов занятий

Соответствие компетенций, формируемых при изучении дисциплины, и видов занятий представлено в таблице 5.3.

Таблица 5.3 - Соответствие компетенций, формируемых при изучении дисциплины, и видов занятий

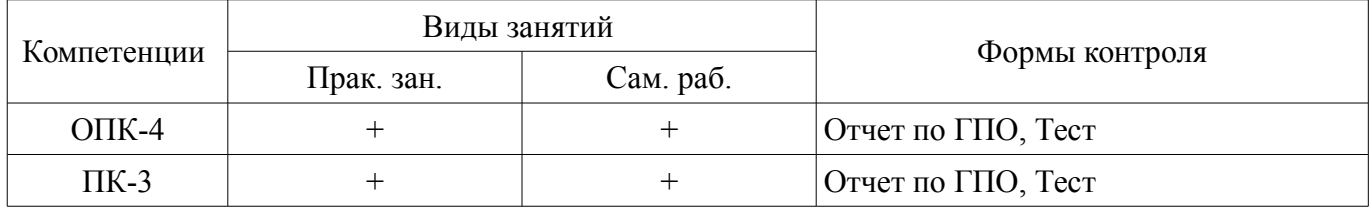

## 6. Интерактивные методы и формы организации обучения

Не предусмотрено РУП.

# 7. Лабораторные работы

Не предусмотрено РУП.

# 8. Практические занятия (семинары)

Наименование практических занятий (семинаров) приведено в таблице 8.1.

Таблица 8.1 – Наименование практических занятий (семинаров)

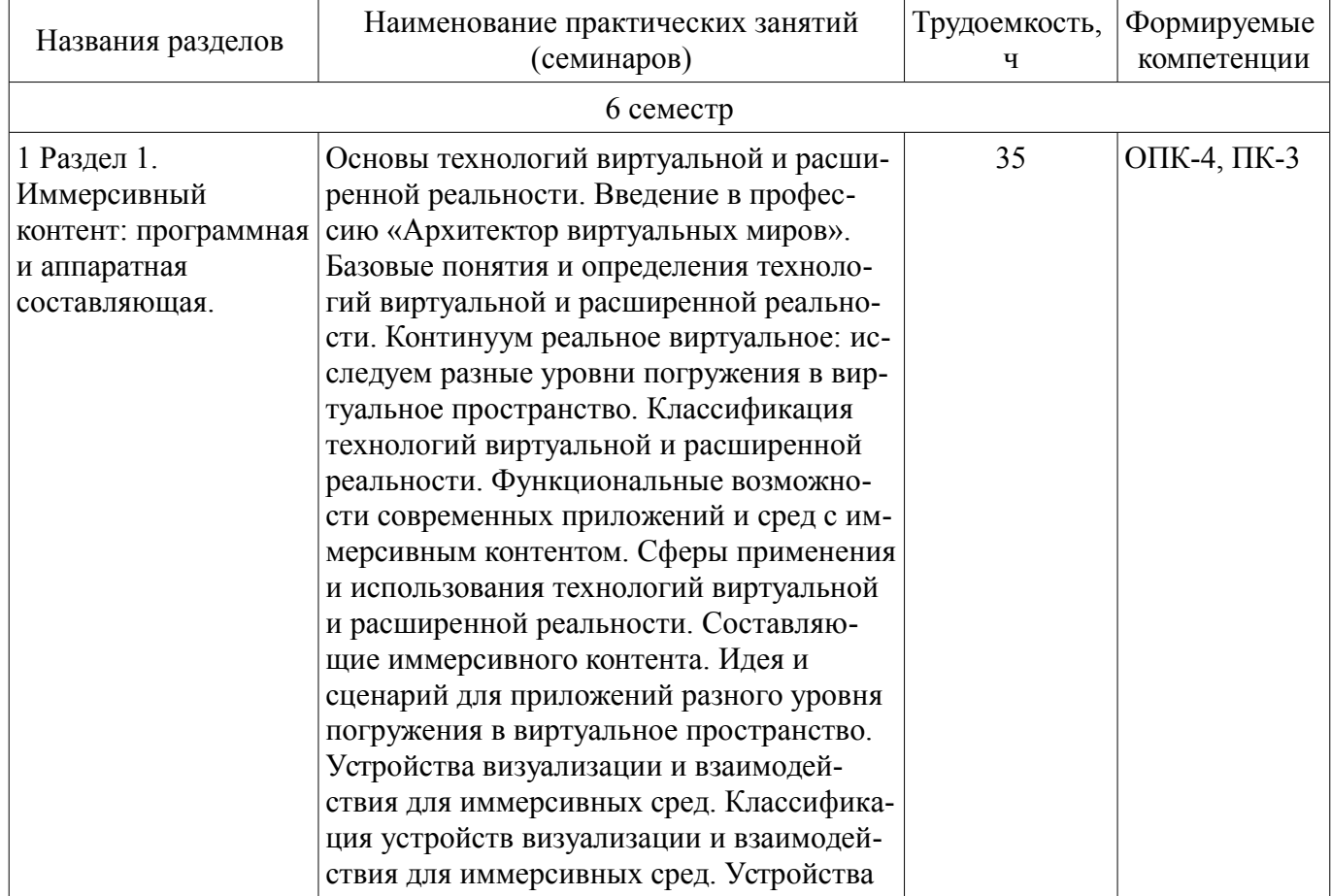

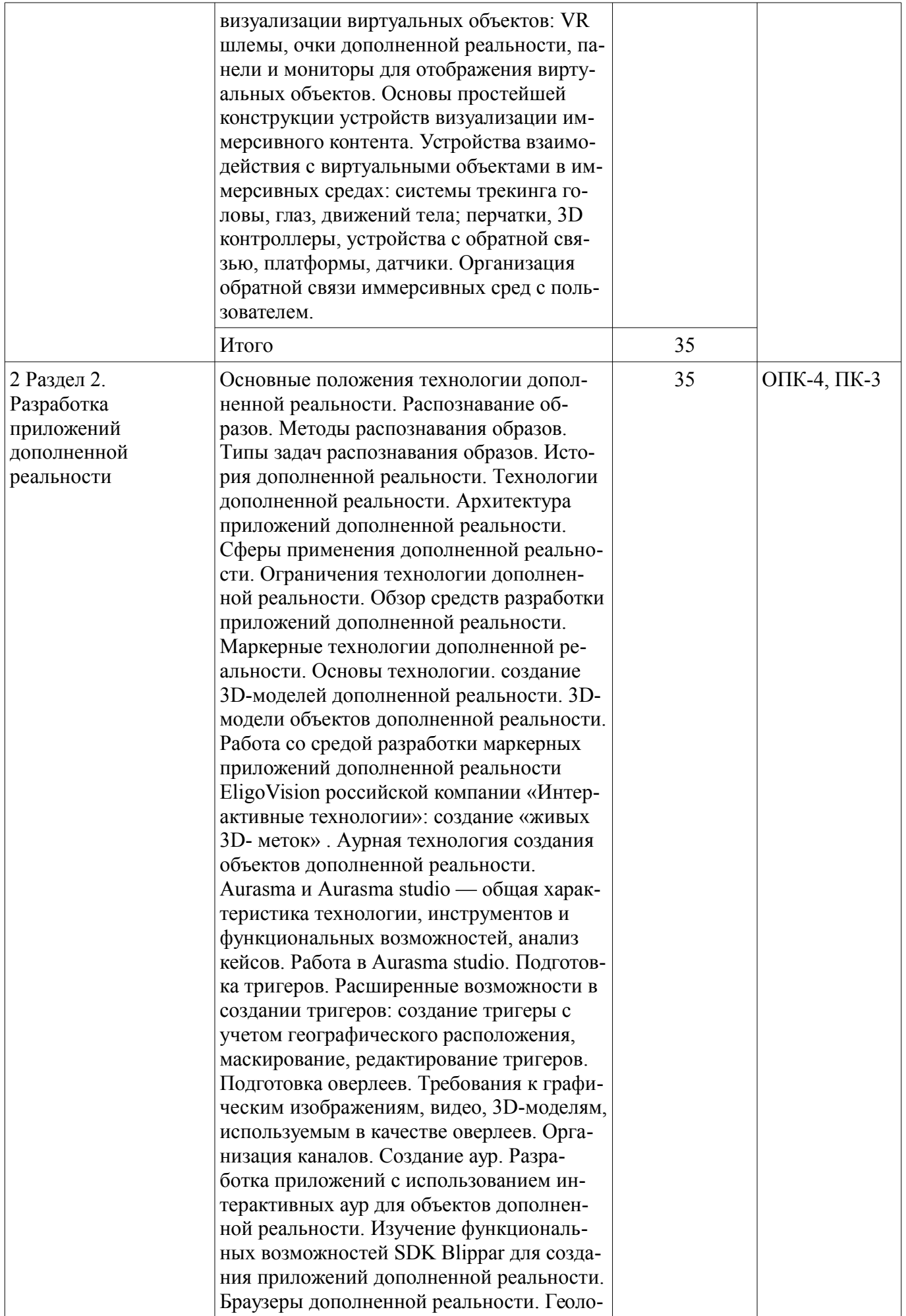

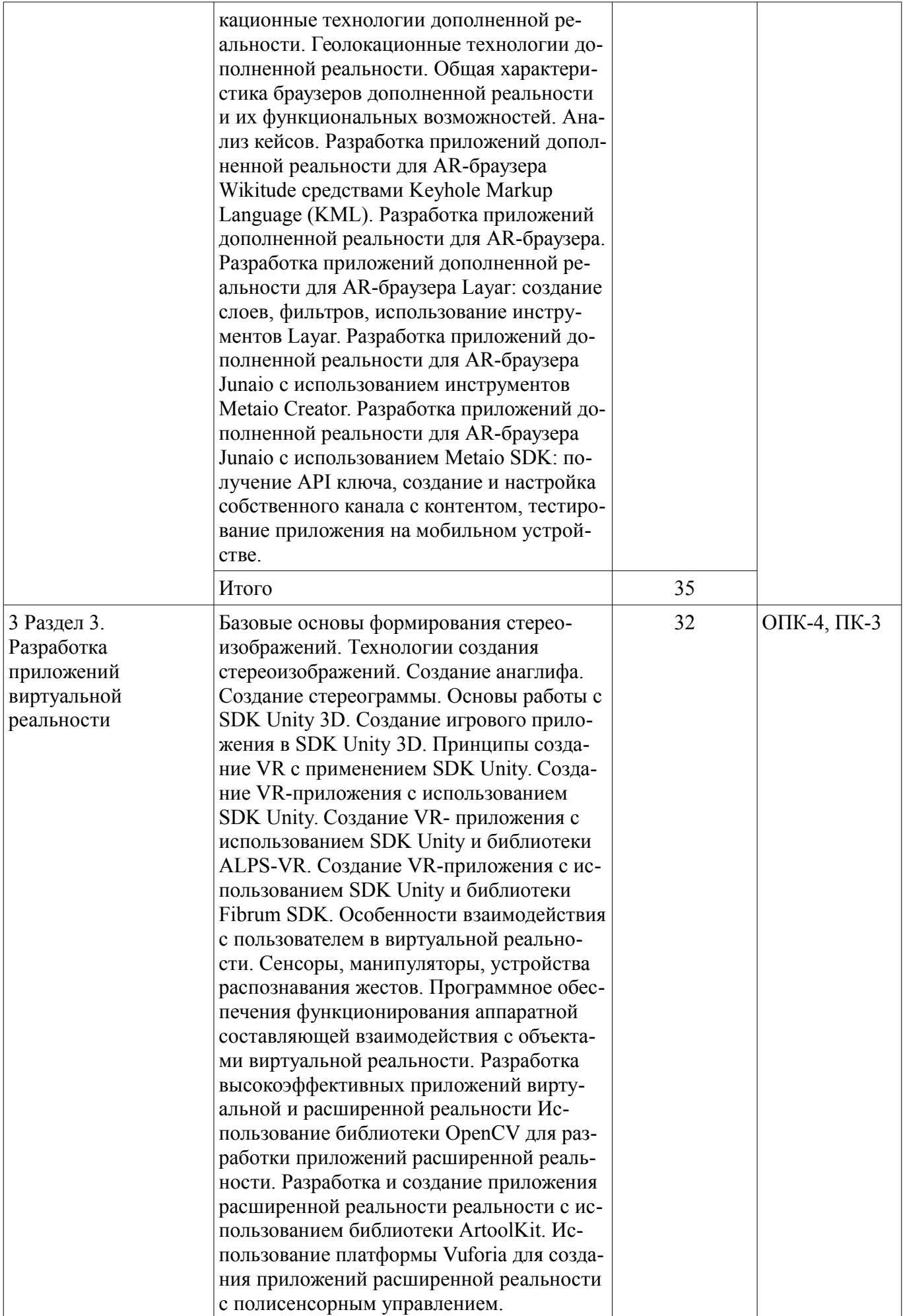

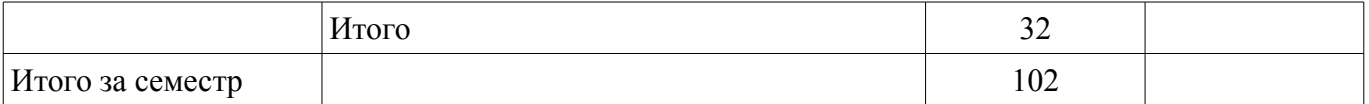

### **9. Самостоятельная работа**

Виды самостоятельной работы, трудоемкость и формируемые компетенции представлены в таблице 9.1.

Таблица 9.1 – Виды самостоятельной работы, трудоемкость и формируемые компетенции

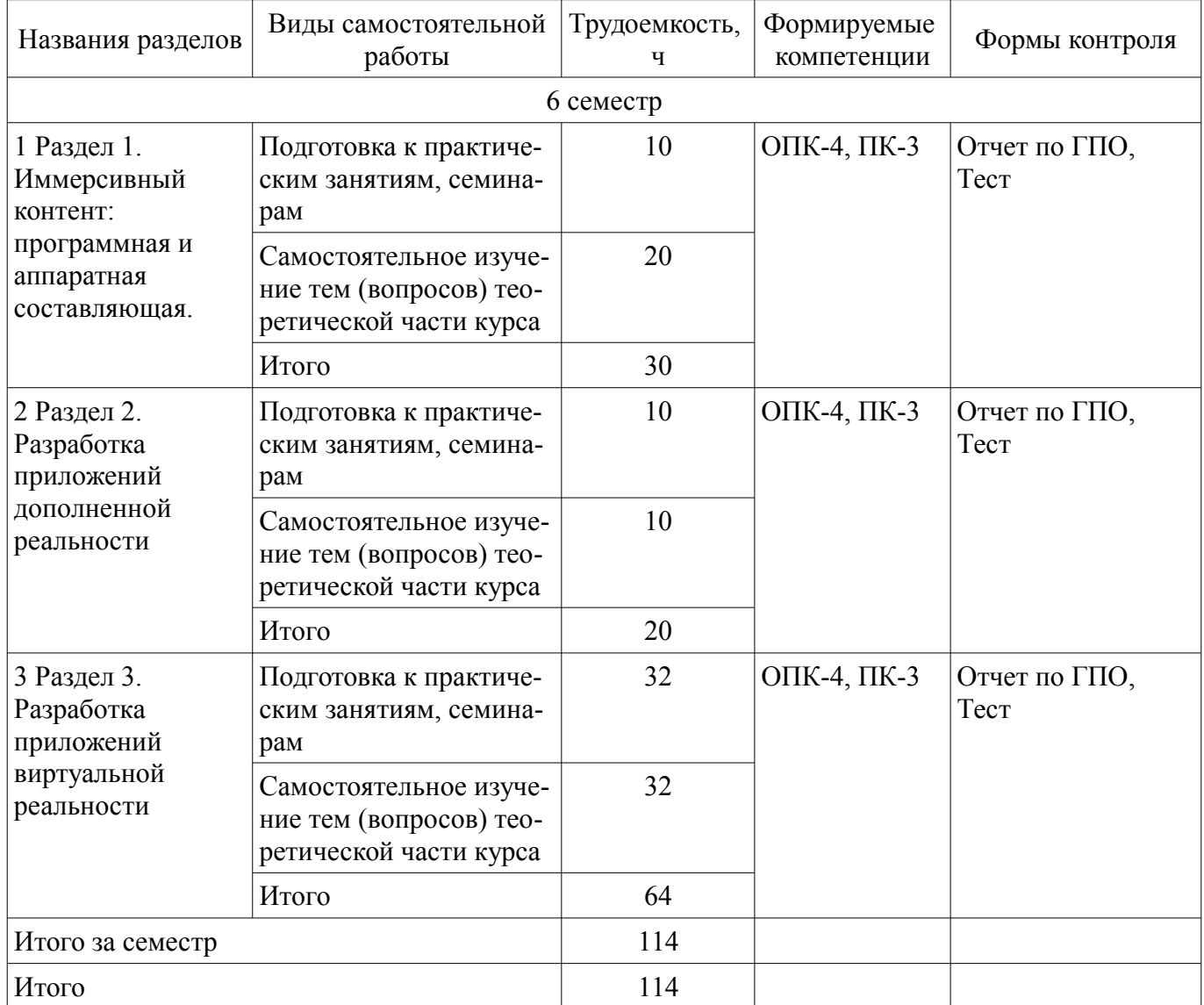

# **10. Курсовой проект / курсовая работа**

Не предусмотрено РУП.

### **11. Рейтинговая система для оценки успеваемости обучающихся**

# **11.1. Балльные оценки для элементов контроля**

Таблица 11.1 – Балльные оценки для элементов контроля

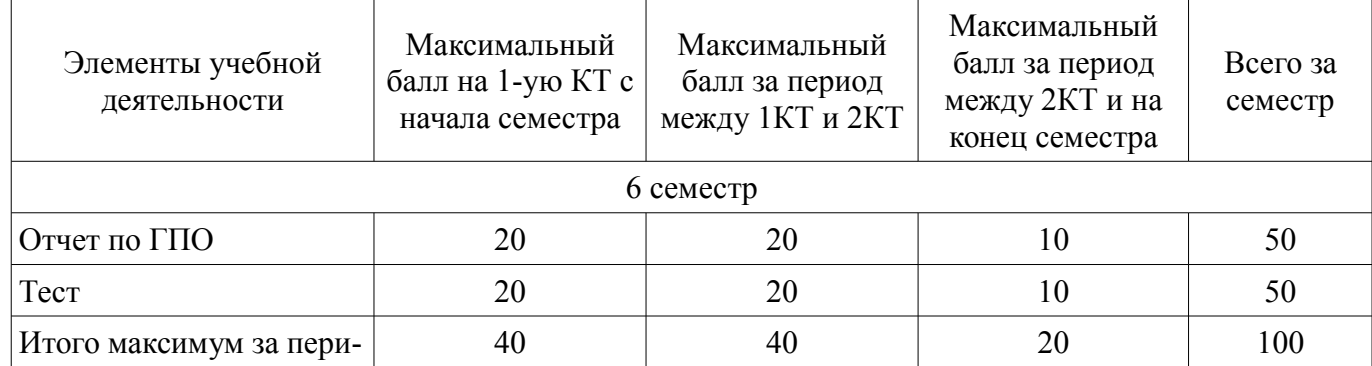

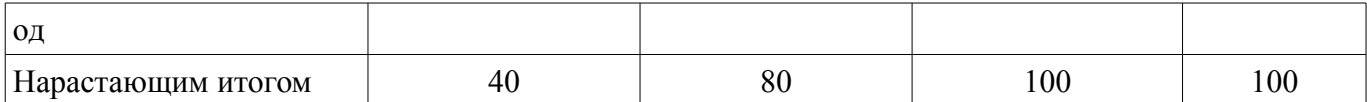

# **11.2. Пересчет баллов в оценки за контрольные точки**

Пересчет баллов в оценки за контрольные точки представлен в таблице 11.2.

Таблица 11.2 – Пересчет баллов в оценки за контрольные точки

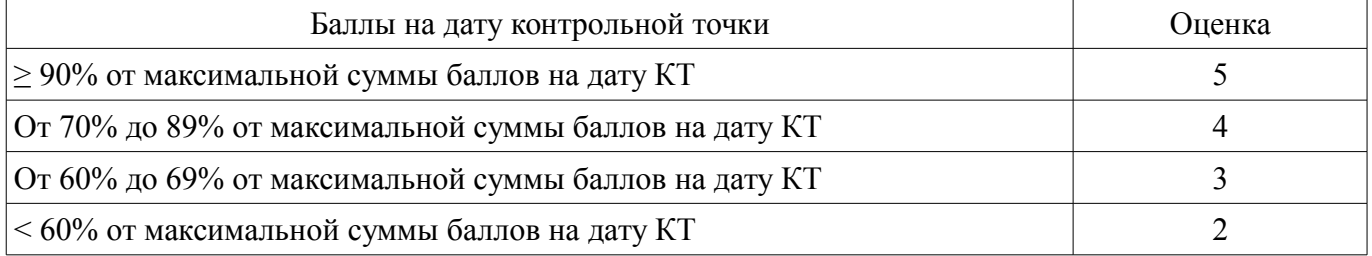

# **11.3. Пересчет суммы баллов в традиционную и международную оценку**

Пересчет суммы баллов в традиционную и международную оценку представлен в таблице 11.3.

Таблица 11.3 – Пересчет суммы баллов в традиционную и международную оценку

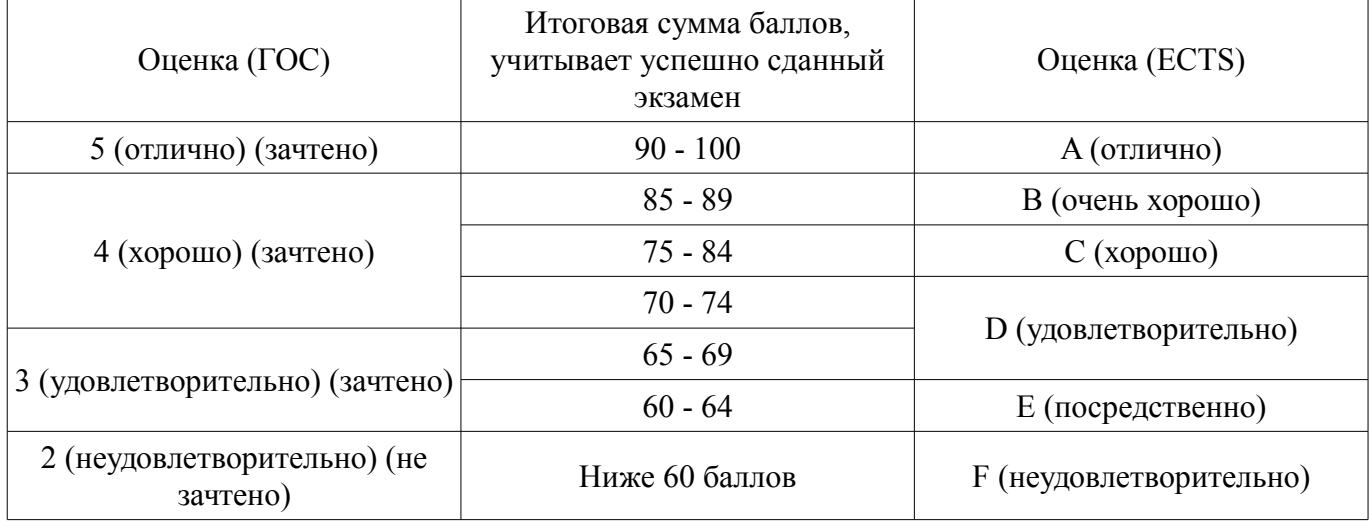

### **12. Учебно-методическое и информационное обеспечение дисциплины**

### **12.1. Основная литература**

1. Рост, Рэнди. OpenGL. Трехмерная графика и язык программирования шейдеров : Пер. с англ. / Р. Дж. Рост ; пер. : О. Вахромова. - СПб. : Питер, 2005. - 427[5] с. : ил. - (Для профессионалов). - Алф. указ.: с. 423-427. (наличие в библиотеке ТУСУР - 11 экз.)

2. Порев, Виктор. Компьютерная графика : Учебное пособие / В. Н. Порев. - СПб. : БХВ-Петербург, 2005. - 428 с. (наличие в библиотеке ТУСУР - 60 экз.)

3. Петров, Михаил Николаевич. Компьютерная графика : Учебное пособие для вузов / М. Н. Петров, В. П. Молочков. - 2-е изд. - СПб. : Питер, 2006. - 810 с. (наличие в библиотеке ТУСУР - 22 экз.)

# **12.2. Дополнительная литература**

1. Калбег, Аша. Компьютерная графика и анимация : Пер. с англ. / А. Калбег ; худ. : Р. Пантер. - М. : Астрель, 2004 ; М. : АСТ, 2004. - 71 с. (наличие в библиотеке ТУСУР - 20 экз.)

### **12.3. Учебно-методические пособия**

# **12.3.1. Обязательные учебно-методические пособия**

1. Перемитина, Татьяна Олеговна. Компьютерная графика : методические указания к выполнению лабораторных работ для студентов специальности 230102 / Т. О. Перемитина ; Федеральное агентство по образованию, Томский государственный университет систем управления и радиоэлектроники, Кафедра автоматизации обработки информации. - Томск : [б. и.], 2007. - 35 с. (наличие в библиотеке ТУСУР - 49 экз.)

2. Поляков, Алексей Юрьевич. Методы и алгоритмы компьютерной графики в примерах на Visual C++ и C# / А. Ю. Поляков, В. А. Брусенцев. - 2-е изд., перераб. и доп. - СПб. : БХВ-Петербург, 2003. - 547 с. (наличие в библиотеке ТУСУР - 19 экз.)

#### **12.3.2. Учебно-методические пособия для лиц с ограниченными возможностями здоровья и инвалидов**

Учебно-методические материалы для самостоятельной и аудиторной работы обучающихся из числа лиц с ограниченными возможностями здоровья и инвалидов предоставляются в формах, адаптированных к ограничениям их здоровья и восприятия информации.

# **Для лиц с нарушениями зрения:**

- в форме электронного документа;
- в печатной форме увеличенным шрифтом.

# **Для лиц с нарушениями слуха:**

- в форме электронного документа;
- в печатной форме.

# **Для лиц с нарушениями опорно-двигательного аппарата:**

- в форме электронного документа;
- в печатной форме.

# **12.4. Профессиональные базы данных и информационные справочные системы**

1. zbMATH – самая полная математическая база данных, охватывающая материалы с конца 19 века. zbMath содержит около 4 000 000 документов, из более 3 000 журналов и 170 000 книг по математике, статистике, информатике, а также машиностроению, физике, естественным наукам и др. Доступ свободный zbmath.org

# **12.5. Периодические издания**

1. все о дополненной и расширенной реальности [Электронный ресурс]: — Режим доступа: http://arnext.ru/ (дата обращения: 28.06.2019).

## **13. Материально-техническое обеспечение дисциплины и требуемое программное обеспечение**

# **13.1. Общие требования к материально-техническому и программному обеспечению дисциплины**

# **13.1.1. Материально-техническое и программное обеспечение для практических занятий**

Учебная вычислительная лаборатория / Лаборатория ГПО "Алгоритм"

учебная аудитория для проведения занятий практического типа, учебная аудитория для проведения занятий лабораторного типа, помещение для курсового проектирования (выполнения курсовых работ), помещение для проведения групповых и индивидуальных консультаций, помещение для проведения текущего контроля и промежуточной аттестации, помещение для самостоятельной работы

634034, Томская область, г. Томск, Вершинина улица, д. 74, 439 ауд.

Описание имеющегося оборудования:

- Рабочие станции Intel Celeron 1.7 (10 шт.);
- Проектор Acer X125H DLP;
- Экран проектора;
- Видеокамера (2 шт.);
- Комплект специализированной учебной мебели;
- Рабочее место преподавателя.

Программное обеспечение:

- $-7-Zip$
- Adobe Acrobat Reader
- Adobe Flash Player
- Blender
- Code::Blocks
- Far Manager
- GIMP
- GNU Octave
- IntelliJ
- Java
- Java SE Development Kit
- Microsoft Access 2013 Microsoft
- Microsoft Excel Viewer
- Microsoft PowerPoint Viewer
- Microsoft Visual Studio 2013 Professional
- Microsoft Windows 7 Pro
- Scilab
- VirtualBox

# **13.1.2. Материально-техническое и программное обеспечение для самостоятельной работы**

Для самостоятельной работы используются учебные аудитории (компьютерные классы), расположенные по адресам:

- 634050, Томская область, г. Томск, Ленина проспект, д. 40, 233 ауд.;

- 634045, Томская область, г. Томск, ул. Красноармейская, д. 146, 201 ауд.;
- 634034, Томская область, г. Томск, Вершинина улица, д. 47, 126 ауд.;
- 634034, Томская область, г. Томск, Вершинина улица, д. 74, 207 ауд.

Состав оборудования:

- учебная мебель;
- компьютеры класса не ниже ПЭВМ INTEL Celeron D336 2.8ГГц. 5 шт.;

- компьютеры подключены к сети «Интернет» и обеспечивают доступ в электронную информационно-образовательную среду университета.

Перечень программного обеспечения:

- Microsoft Windows;
- OpenOffice;
- Kaspersky Endpoint Security 10 для Windows;
- 7-Zip;
- Google Chrome.

# **13.2. Материально-техническое обеспечение дисциплины для лиц с ограниченными возможностями здоровья и инвалидов**

Освоение дисциплины лицами с ограниченными возможностями здоровья и инвалидами осуществляется с использованием средств обучения общего и специального назначения.

При занятиях с обучающимися **с нарушениями слуха** предусмотрено использование звукоусиливающей аппаратуры, мультимедийных средств и других технических средств приема/передачи учебной информации в доступных формах, мобильной системы преподавания для обучающихся с инвалидностью, портативной индукционной системы. Учебная аудитория, в которой занимаются обучающиеся с нарушением слуха, оборудована компьютерной техникой, аудиотехникой, видеотехникой, электронной доской, мультимедийной системой.

При занятиях с обучающимися **с нарушениями зрениями** предусмотрено использование в лекционных и учебных аудиториях возможности просмотра удаленных объектов (например, текста на доске или слайда на экране) при помощи видеоувеличителей для комфортного просмотра.

При занятиях с обучающимися **с нарушениями опорно-двигательного аппарата** используются альтернативные устройства ввода информации и другие технические средства приема/передачи учебной информации в доступных формах, мобильной системы обучения для людей с инвалидностью.

#### 14. Оценочные материалы и методические рекомендации по организации изучения дисциплины

### 14.1. Содержание оценочных материалов и методические рекомендации

Для оценки степени сформированности и уровня освоения закрепленных за дисциплиной компетенций используются оценочные материалы в составе:

#### 14.1.1. Тестовые залания

1. Технология визуализации включает ...

а. процесс многооконного представления данных в виде изображений

б преобразование любого типа данных в разноцветные движущиеся или неподвижные изображения

в создание виртуальной реальности

2. Технология виртуальной реальности ...

а используется в конструкторской, образовательной, рекламной деятельности

б предназначена для минимизации рутинной работы по обработке информации

в является одним из средств электронного офиса

г осуществляется комплексом прикладных программ в составе электронного офиса и дополняется рядом аналитических возможностей

д нет

3. Режим реального времени

а технология, которая обеспечивает такую реакцию управления объектом, которая соответствует динамике его производственных процессов

б технология, которая предусматривает чередование во времени процессов решения разных задач в одном компьютере

в это технология выполнения обработки или вычислений, которая может прерываться другими операциями

г технология взаимодействия процессов решения задач со скоростью, достаточной для осмысления и реакции пользователей

4. Понятие «трехмерный» характеризуется:

- А. Шириной и высотой.
- Б. Высотой и глубиной.
- В. Шириной, высотой, глубиной.
- 5. Определение «виртуальный»:
- А. Анимированный объект.
- Б. Нереальный. Компьютерная модель чего-либо.
- В. Трехмерные объекты.

6. Прикладная программа, взаимодействуя с которой пользователь не только видит получаемые на выходе результаты, но может немедленно повлиять на них с помощью средств ввода - чтото добавить, изменить или

удалить из выводимой приложением информации.

А. Интерфейс прикладного программирования.

Б. Коррекция перспективы.

В. Интерактивность.

7. Формат файла анимации, который позволяет передавать видео невысокого качества в Internet?

A AVI

**E** MOV

B. RPF.

- 8. Выберите расположение настройки внутренних единиц 3ds max?
- A. Customize Units Setup System Unit Setup.
- **E.** Customize Customize User Interface.
- B. Customize Preferences.
- 9. Выберите путь расположения выпадающего списка Standard Primitives:
- A. Create Shapes
- **E.** Create Geometry
- В. Create Modify
- 10. Инструмент Scale позволяет:
- А. Масштабировать объект.
- Б. Перемещать и вращать объект.
- В. Выравнивать объект.
- 11. Вкладка Modify содержит:
- А. Панель Geometry.
- Б. Список модификаторов и параметры выделенного объекта.
- В. Панель Shapes.
- 12 Клавиша F3 в рабочих окнах позволяет:
- А. Включать режим отображения объекта закрашенным.
- Б. Включать режим отображения объекта в виде сетки.
- В. Включать режим отображения объекта прозрачным.
- 13. Какие подобъекты имеет инструмент Line:
- А. Vertex, Edge, Face, Border, Polygon, Element.
- Б. Vertex, Edge, Border, Polygon, Element.
- В. Vertex, Segment, Spline.
- 14. Что позволяет выполнить команда Attach в модификаторе Edit Spline?
- А. Присоединяет объекты к выбранному.
- Б. Соединяет точки, которые лежат близко друг к другу.
- В. Создание дополнительных точек.
- 15. Команда Scale Deformations позволяет:
- А. Выделять и растягивать объект.
- Б. Масштабировать объект.
- В. Деформировать объект при помощи кривых масштабирования.
- 16. С помощью какой команды импортируют объекты в сцену?
- А. Merge.
- Б. Replace.
- В. Send.
- 17. Что означает режим Instanсe, в настройках клонирования?
- А. Создание ссылки на объект.
- Б. Создание копии.
- В. Создание образца.
- 18. Какой метод используется при расстановке света в сцене «Натюрморт»?
- А. Метод треугольника.
- Б. Метод четырехугольника.
- В. Метод фронтального освещения.
- 19. Какой светильник является «всенаправленным»?
- А. Target Spot.
- Б. Omni.
- В. Target Direct.
- 20. Тип тени для стекла:
- А. Shadow Map.
- Б. Area Shadow.
- В. Ray Traced Shadows.
- 21. За что отвечает команда Hotspot?
- А. Определяет размер освещенной области.
- Б. Характеризует максимальный размер освещенной области.
- В. Коэффициент, определяющий силу света источника.
- 22. В чем измеряется фокусное расстояние камеры?
- А. см
- Б. мм
- В. дюймы
- 23. Выберите функцию канала карты Diffuse Color в редакторе материалов:
- А. Канал цвета блика на объекте.
- Б. Канал основного цвета, позволяет присвоить материалу текстуру.
- В. Канал глянцевитости.
- 24. Выберите функцию канала карты Bump в редакторе материалов:
- А. Канал прозрачности, позволяет сделать часть объекта прозрачным.
- Б. Канал псевдорельефности, создает имитацию неровностей, не изменяя геометрию объекта.

В. Канал смещения, изменяет геометрию в соответствии с узором карты.

25. Основной способ тонирования, с помощью которого можно создать практически любую поверхность?

- А. Strauss.
- Б. Anisotropic.
- В. Blinn.
- 26. Понятие «Горячего» материала –
- А. Материал, появляющийся в момент копирования.
- Б. Материал, не назначенный ни одному объекту сцены.
- В. Материал, назначенный хотя бы одному из геометрических объектов сцены.
- 27. Выберите расположение карты Bitmap в редакторе материалов:
- А. Maps Diffuse Color None.
- Б. Maps Bump None.
- В. Maps Filter Color None.
- 28. Модификатор проецирования карты (текстуры)?
- А. UVW Map.
- Б. UVW Mapping Add.
- В. UVW Xform.
- 29. Название вкладки, которая позволяет выбрать область изображения?
- А. Use Real World Scale.
- Б. View Image.
- В. Texture.
- 30. Что позволяет настроить команда Environment?
- А. Изменить качество визуализации.
- Б. Качество финальной визуализации.
- В. Изменить фон в окне визуализации.

31. Процесс создания реалистичных изображений на экране, использующий математические модели и формулы для добавления цвета, тени?

А. Ray Tracing.

Б. Rendering.

В. Perspective Correction.

32. Вкладка в окне Render Setup, позволяющая выбрать модули рендеринга?

А. Common.

Б. Renderer.

В. Render Elements.

33. Параметр, позволяющий визуализировать объекты, как двухсторонние?

А. Super Black.

Б. Force 2-sided.

В. Fields.

# **14.1.2. Темы проектов ГПО**

1. Определение понятия "виртуальная реальность" (VR)

2. Определение понятия "дополненная реальность" (АR)

3. Основные понятия виртуальной реальности.

4. Сетевая виртуальная реальность.

5. Аппаратные средства виртуальной реальности.

6. Виртуальная реальность в промышленности.

7. Виртуальное обучение, тренажеры и симуляторы.

8. Системы виртуальной реальности в проектировании.

9. Виртуальные решения в музейной практике.

10. Компьютерные игры и ВР.

11. Компании-лидеры в развитии систем виртуальной реальности.

12. История развития систем виртуальной реальности.

13. Перспективы виртуальной реальности.

14. Виды виртуальной реальности.

15. Объекты виртуальной реальности.

16. Виртуальная реальность и дополненная реальность – сравнение.

17. Этапы и технологии создания систем VR, структура и компоненты..

18. Этапы и технологии создания систем АR, структура и компоненты.

19. Базовые понятия виртуальной и дополненной реальности.

20. Разработка сценария для VR и AR.

# **14.1.3. Вопросы дифференцированного зачета**

1. Предпосылки, история, области применения систем виртуальной реальности.

2. Основные понятия, принципы и инструментарии разработки систем VR, а также оборудование для реализации VR.

3. Этапы и технологии создания систем VR, структура и компоненты.

4. Обзор современных 3D-движков. Основные понятия, возможности, условия использования. Сравнительный анализ.

5. Начало работы в Unity 3D. Создание простейшей сцены.

6. Знакомство с интерфейсом. Управление сценой в редакторе.

7. Работа с объектом Terrain. Создание ландшафта.

8. Наложение текстур, рельефа, растительности. Генерация деревьев.

9. Добавление персонажа. Управление персонажем от первого и от третьего лица.

# $47926$  and  $16$

10. Работа с освещением. Динамическое освещение. Добавление теней. Светящиеся объек-

ты.

11. Наложение текстур и материалов. Шейдеры. Понятие, виды, принцип работы.

12. Применение шейдеров в Unity 3D. Имитация неровностей с помощью шейдеров.

13. Импорт объектов из 3D-редакторов в Unity 3D. Особенности, основные проблемы и способы их решения.

14. Физическая модель Unity 3D. Коллайдеры, rigidbody, соединение объектов (joint).

15. Использование ragdoll. Создание графического интерфейса пользователя, разработка меню,

16. Создание нескольких сцен в одном проекте.

17. Система частиц для имитации огня, пыли, дыма, искр и т.д.

18. Разница между AR, Virtual Reality (VR) и Mixed Reality.

19. Оборудование. Ведущие компании-разработчики VR/ARпроектов.

20. Платформы для разработки приложений AR.

21. Этапы разработки: выбор среды с учетом особенностей (мобильное приложение, промышленный или корпоративный контекст),

22. Выбор инструментальных средств, разработка дизайна, кодирование (отображение, взаимодействие, поддержка), тестирование.

23. Технология разработки AR-приложения в Unity.

## **14.2. Требования к оценочным материалам для лиц с ограниченными возможностями здоровья и инвалидов**

Для лиц с ограниченными возможностями здоровья и инвалидов предусмотрены дополнительные оценочные материалы, перечень которых указан в таблице 14.

Таблица 14 – Дополнительные материалы оценивания для лиц с ограниченными возможностями здоровья и инвалидов

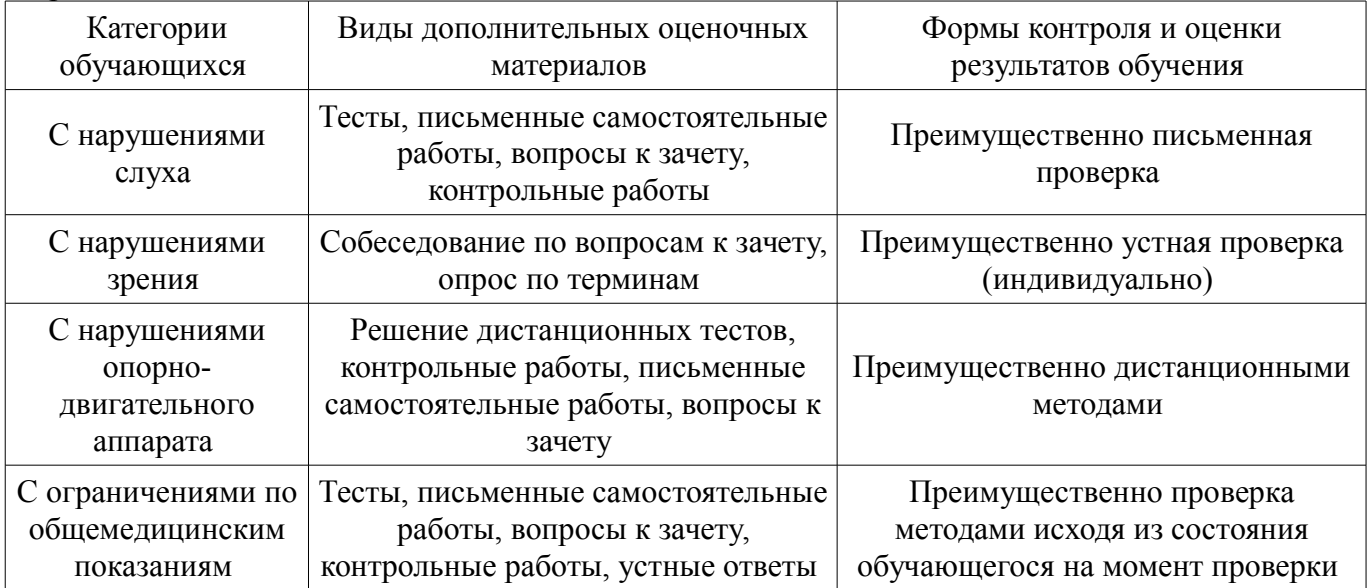

### **14.3. Методические рекомендации по оценочным материалам для лиц с ограниченными возможностями здоровья и инвалидов**

Для лиц с ограниченными возможностями здоровья и инвалидов предусматривается доступная форма предоставления заданий оценочных средств, а именно:

- в печатной форме;
- в печатной форме с увеличенным шрифтом;
- в форме электронного документа;
- методом чтения ассистентом задания вслух;
- предоставление задания с использованием сурдоперевода.

Лицам с ограниченными возможностями здоровья и инвалидам увеличивается время на подготовку ответов на контрольные вопросы. Для таких обучающихся предусматривается доступная форма предоставления ответов на задания, а именно:

- письменно на бумаге;
- набор ответов на компьютере;
- набор ответов с использованием услуг ассистента;
- представление ответов устно.

Процедура оценивания результатов обучения лиц с ограниченными возможностями здоровья и инвалидов по дисциплине предусматривает предоставление информации в формах, адаптированных к ограничениям их здоровья и восприятия информации:

## **Для лиц с нарушениями зрения:**

- в форме электронного документа;
- в печатной форме увеличенным шрифтом.

# **Для лиц с нарушениями слуха:**

- в форме электронного документа;
- в печатной форме.

# **Для лиц с нарушениями опорно-двигательного аппарата:**

- в форме электронного документа;
- в печатной форме.

При необходимости для лиц с ограниченными возможностями здоровья и инвалидов процедура оценивания результатов обучения может проводиться в несколько этапов.